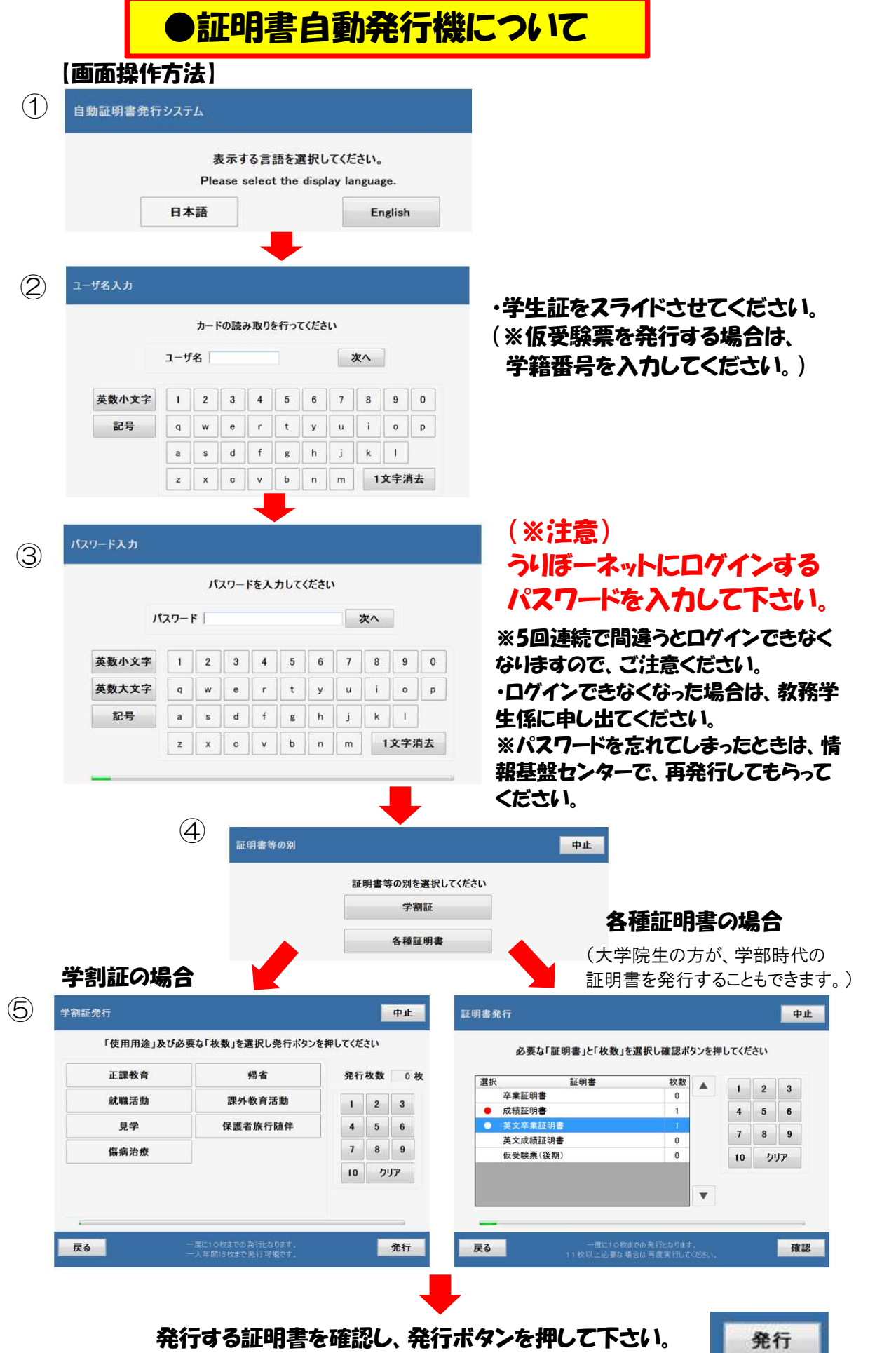

→印刷されます。

**CONSUMING THE REAL PROPERTY** 

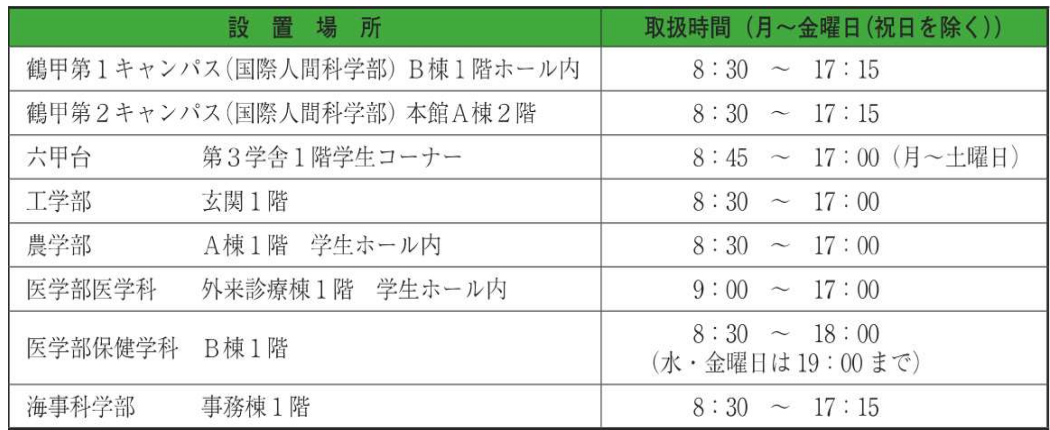

### ●発行機のトラフルについては、各設置場所の事務室に申し出てください。

### ●学生証の磁気が反応しない場合

→学務部学務課教育推進グループ (鶴甲第一キャンパスK棟2F)へ持参してください。 ●学生証を紛失した場合

→各所属学部・研究科の事務室で、「再交付願」を提出してください。

ただし、「再交付願」を出す前に、もう一度、身の回りをよく探してください! (※紛失後、1週間は、受付できません。)

# 証明書自動発行機で発行できる証明書について

### ●通学証明書交付願

- ・通学定期券を購入する方は、通学証明書交付願に駅名等を記入し、所属学部・ 研究科の教務学生係、または、学生センターの担当窓口で確認印をもらってください。
- ・現住所のデータが登録されていない場合は発行できません。
- ・住所変更や、間違いのある場合は、教務学生係へ申し出てください。

#### ●学割証 ※ JR各社(旅客鉄道会社)を利用して、片道100㎞を超えて乗車する際に 普通旅客運賃が2割引きで利用できます。詳細は、学生生活案内をご覧ください。

- ・学割証の有効期限は、発行日から3ヶ月です。
- ・1回の交付は2枚以内で、原則、1人年間15枚です。 15枚を超えて発行する場合は、教務学生係にご相談ください。

# ●在学証明書(和文・英文)

# ●卒業・修了(見込)証明書

・最終学年で発行できます。※卒業・修了証明書は、卒業するまで発行できません。

## ●学業成績証明書(和文・英文)

・厳封が必要なときは、所属学部・研究科の教務学生係に依頼をしてください。

## ●仮受験票

- ・試験時等に、学生証を忘失した際に交付します。
- ・学籍番号と、うりぼーネットにログインするときのパスワードを入力して発行してください。